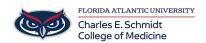

Knowledgebase > Office/Windows Support > Create a Form with Microsoft Forms

## Create a Form with Microsoft Forms

Ankit Shah - 2023-05-17 - Office/Windows Support

| Tags      |
|-----------|
| 365       |
| Forms     |
| Microsoft |